# Package 'saotd'

October 13, 2021

Type Package

Title Sentiment Analysis of Twitter Data

Version 0.3.0

Date 2021-10-11

Maintainer Evan Munson <evan.1.munson@gmail.com>

BugReports <https://github.com/evan-l-munson/saotd/issues>

Description This analytic is an in initial foray into sentiment analysis. This analytic will allow a user to access the Twitter API (once they create their own developer account), ingest tweets of their interest, clean / tidy data, perform topic modeling if interested, compute sentiment scores utilizing the Bing Lexicon, and output visualizations.

License GPL  $(>= 2)$ 

URL <https://github.com/evan-l-munson/saotd>

#### Language en-US

Imports dplyr, widyr, stringr, tidytext, rtweet, tidyr, igraph, ggplot2, ggraph, scales, reshape2, lubridate, utils, stats, magrittr, ldatuning, topicmodels

RoxygenNote 7.1.2

Suggests testthat (>= 3.0.0), knitr, rmarkdown, httr, base64enc, tibble, covr

**Depends** R  $(>= 3.5.0)$ 

VignetteBuilder knitr

**SystemRequirements** GSL  $(>=2.4)$ , MPFR  $(>= 4.0.0)$ , udunits2  $(>=2.2.26-3)$ 

Encoding UTF-8

LazyLoad true

Config/testthat/edition 3

NeedsCompilation no

2 bigram bigram and the control of the control of the control of the control of the control of the control of the control of the control of the control of the control of the control of the control of the control of the con

```
Author Evan Munson [aut, cre] (<https://orcid.org/0000-0002-9958-6800>),
     Christopher Smith [aut] (<https://orcid.org/0000-0002-8288-270X>),
     Bradley Boehmke [aut] (<https://orcid.org/0000-0002-3611-8516>),
     Jason Freels [aut] (<https://orcid.org/0000-0002-2415-0340>)
```
Repository CRAN

Date/Publication 2021-10-13 09:50:02 UTC

# R topics documented:

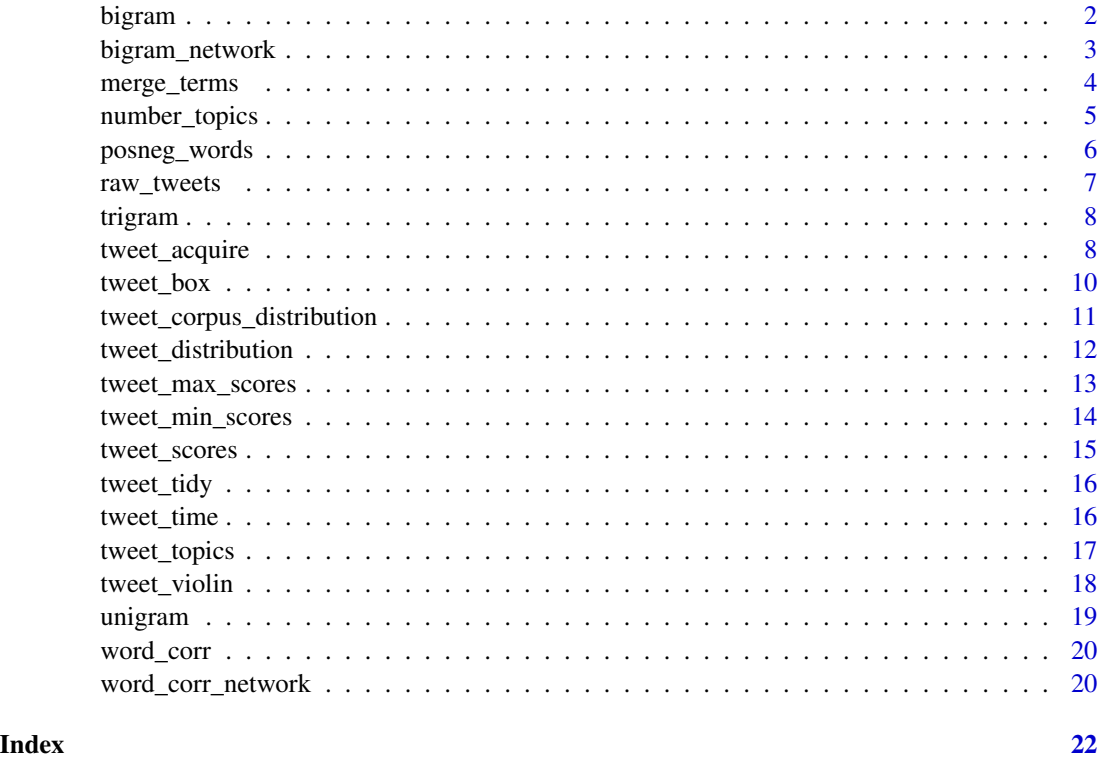

bigram *Twitter Bi-Grams*

# Description

Determines and displays the text Bi-Grams within the Twitter data in sequence from the most used to the least used. A Bi-Gram is a combination of two consecutive words.

#### Usage

bigram(DataFrame)

<span id="page-1-0"></span>

# <span id="page-2-0"></span>bigram\_network 3

# Arguments

DataFrame Data Frame of Twitter Data.

#### Value

A tibble.

# Examples

```
## Not run:
library(saotd)
data <- raw_tweets
TD_Bigram <- bigram(DataFrame = data)
TD_Bigram
```
## End(Not run)

bigram\_network *Twitter Bi-Gram Network*

# Description

Displays the Bi-Gram Network. Bi-Gram networks builds on computed Bi-Grams. Bi-Gram networks serve as a visualization tool that displays the relationships between the words simultaneously as opposed to a tabular display of Bi-Gram words.

#### Usage

```
bigram_network(
 BiGramDataFrame,
  number,
  layout = "fr",
  edge_color = "royalblue",
  node_color = "black",
 node_size = 3,
  set_seed = 1234
)
```
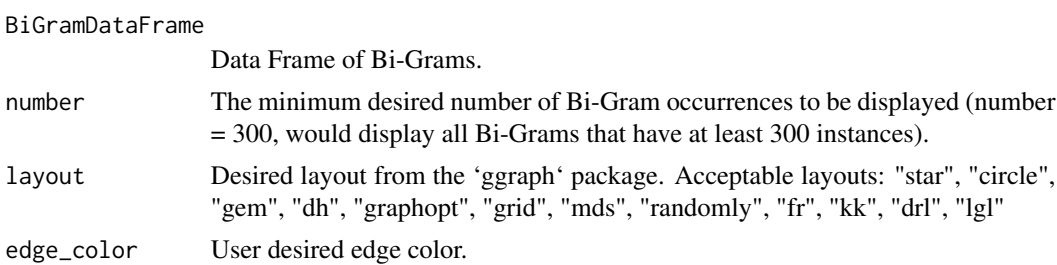

<span id="page-3-0"></span>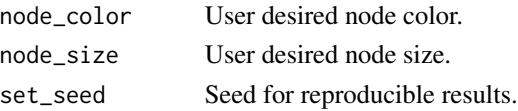

# Value

A ggraph plot.

#### Examples

```
## Not run:
library(saotd)
data <- raw_tweets
TD_Bigram <- bigram(DataFrame = data)
TD_Bigram_Network <- bigram_network(BiGramDataFrame = TD_Bigram,
                                    number = 300,
                                    layout = "fr"edge_color = "royalblue",
                                    node_color = "black",
                                    node_size = 3,
                                    set_seed = 1234)
TD_Bigram_Network
## End(Not run)
```
merge\_terms *Merge Terms*

# Description

Function to merge terms within a data frame and prevent redundancy in the analysis. For example many users may refer to the same entity in multiple different ways: President Trump, The U.S. President, POTUS, Trump, President Donald Trump, Donald Trump, etc. While each entry is different, they all refer to the same individual. Using Merge Terms will allow all be converted into a single term.

#### Usage

```
merge_terms(DataFrame, term, term_replacement, ignore_case = TRUE)
```
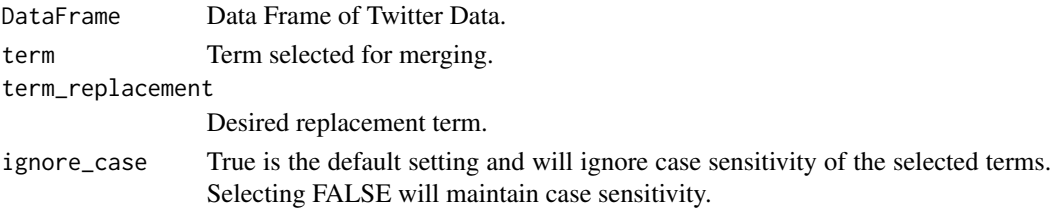

<span id="page-4-0"></span>number\_topics 5

# Value

A Tibble with user selected term replacement.

# Examples

```
## Not run:
library(saotd)
data <- raw_tweets
data <- merge_terms(DataFrame = data,
                     term = "ice cream",
                     term_replacement = "ice_cream")
data
## End(Not run)
```
number\_topics *Number Topics*

# Description

Determines the optimal number of Latent topics within a data frame by tuning the Latent Dirichlet Allocation (LDA) model parameters. Uses the 'ldatuning' package and outputs an ldatuning plot. \_\_This process can be time consuming depending on the size of the input data frame.\_\_

# Usage

```
number_topics(
 DataFrame,
 num_cores = 1L,
 min_clusters = 2,
 max_clusters = 12,
  skip = 2,set_seed = 1234
)
```
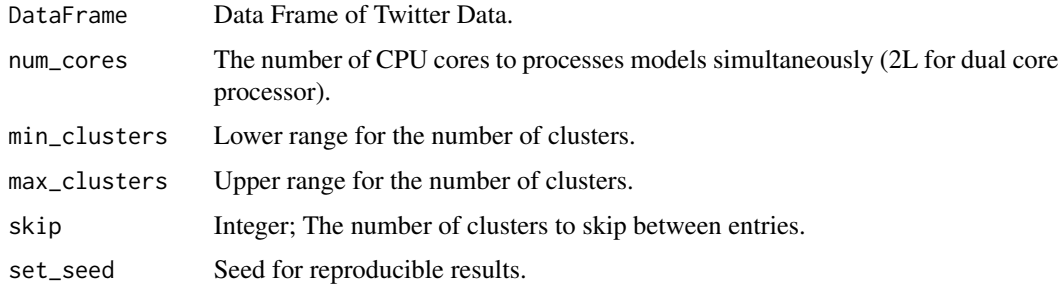

# <span id="page-5-0"></span>Value

A Tidy DataFrame.

# Examples

```
## Not run:
library(saotd)
data <- raw_tweets
LDA_Topic_Plot <- number_topics(DataFrame = data,
                                num_cores = 2L,
                                min_clusters = 2,
                                max_clusters = 12,
                                skip = 2,set_seed = 1234)
```
LDA\_Topic\_Plot

## End(Not run)

posneg\_words *Twitter Positive and Negative Words*

#### Description

Determines and displays the most positive and negative words within the twitter data.

#### Usage

```
posneg_words(DataFrameTidy, num_words, filterword = NULL)
```
# Arguments

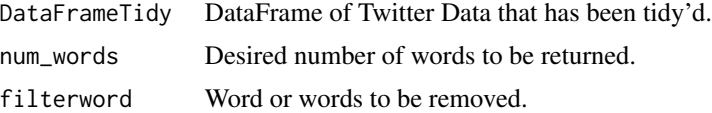

#### Value

A ggplot

# Examples

```
## Not run:
library(saotd)
data <- raw_tweets
tidy_data <- Tidy(DataFrame = data)
posneg <- posneg_words(DataFrameTidy = tidy_data,
                      n = 10)
```
# <span id="page-6-0"></span>raw\_tweets 7

```
posneg
data <- raw_tweets
tidy_data <- Tidy(DataFrame = data)
posneg <- posneg_words(DataFrameTidy = tidy_data,
                       n = 10,
                       filterword = "fail")
posneg
data <- raw_tweets
tidy_data <- Tidy(DataFrame = data)
posneg <- posneg_words(DataFrameTidy = tidy_data,
                       n = 10,
                       filterword = c("fail", "urgent"))
posneg
## End(Not run)
```
raw\_tweets *Twitter Data Set*

# Description

Dataset from a [Twitter US Airline Sentiment] (https://www.kaggle.com/crowdflower/twitter-airlinesentiment) Kaggle competition, from December 2017. The dataset contains 14,487 tweets from 6 different hashtags (2,604 x #American, 2,220 x #Delta, 2,420 x #Southwest, 3,822 x #United, 2,913 x #US Airways, 504 x #Virgin America).

#### Usage

data(raw\_tweets)

#### Format

A tribble with 14,483 rows and 6 variables.

id ID of this status.

hashtags Hashtag that the individual tweet was acquired from.

screenName Screen name of the user who posted this status.

text The text of the status.

created\_at When this status was created.

key Unique key based on the tweets originators user id and the created date time group.

<span id="page-7-0"></span>

# Description

Determines and displays the text Tri-Grams within the Twitter data in sequence from the most used to the least used. A Tri-Gram is a combination of three consecutive words.

#### Usage

trigram(DataFrame)

### Arguments

DataFrame Data Frame of Twitter Data.

# Value

A tribble.

#### Examples

```
## Not run:
library(saotd)
data <- raw_tweets
TD_Trigram <- trigram(DataFrame = data)
TD_Trigram
```
## End(Not run)

tweet\_acquire *Acquire Twitter Tweets*

#### Description

Function will enable a user to access the Twitter API through the [Twitter Developers Account](https://dev.twitter.com/) site. Once a user has a Twitter developers account and has received their individual consumer key, consumer secret key, access token, and access secret they can acquire Tweets based on a list of hashtags and a requested number of entries per query.

# tweet\_acquire 9

# Usage

```
tweet_acquire(
 twitter_app,
 consumer_api_key,
 consumer_api_secret_key,
 access_token,
 access_token_secret,
 query,
 num_tweets,
 reduced_tweets = TRUE,
 distinct = TRUE
)
```
# Arguments

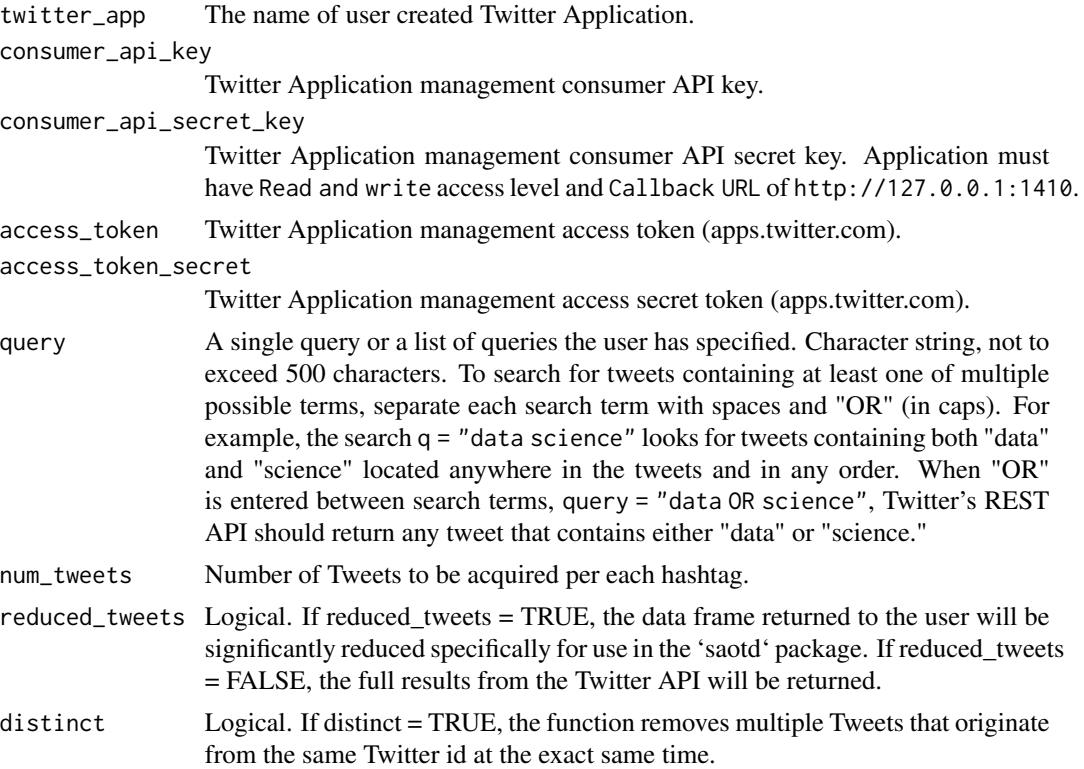

# Value

A Data Frame with tweets and meta data.

# Examples

```
## Not run:
twitter_app <- "super_app"
consumer_api_key <- "XXXXXXXXXXXXXXXXXXXXXXXXX"
```

```
consumer_api_secret_key <- "XXXXXXXXXXXXXXXXXXXXXXXXXXXXXXXXXXXXXXXXXXXXXXXXXX"
access_token <- "XXXXXXXXXXXXXXXXXX-XXXXXXXXXXXXXXXXXXXXXXXXXXXXXXX"
access_token_secret <- "XXXXXXXXXXXXXXXXXXXXXXXXXXXXXXXXXXXXXXXXXXXXX"
tweets <- tweet_acquire(
 twitter_app = "twitter_app",
 consumer_api_key = consumer_api_key,
 consumer_api_secret_key = consumer_api_secret_key,
 access_token = access_token,
 access_token_secret = access_token_secret,
 query = "#icecream",
 num_tweets = 100,
 distinct = TRUE)
Or the Twitter API keys and tokens can be saved as an .Renviron file in the
working directory. If using a `.Renviron` file, the data should be saved
like the below example:
consumer_api_key=XXXXXXXXXXXXXXXXXXXXXXXXX
consumer_api_secret_key=XXXXXXXXXXXXXXXXXXXXXXXXXXXXXXXXXXXXXXXXXXXXXXXXXX
access_token=XXXXXXXXXXXXXXXXXX-XXXXXXXXXXXXXXXXXXXXXXXXXXXXXXX
access_token_secret=XXXXXXXXXXXXXXXXXXXXXXXXXXXXXXXXXXXXXXXXXXXXX
The `tweet_acquire` function would access the keys and tokens using the
`Sys.getenv()` function and would appear like the below example:
tweets <- tweet_acquire(
 twitter_app = "twitter_app",
 consumer_api_key = Sys.getenv('consumer_api_key'),
 consumer_api_secret_key = Sys.getenv('consumer_api_secret_key'),
 access_token = Sys.getenv('access_token'),
 access_token_secret = Sys.getenv('access_token_secret'),
 query = "#icecream",
 num_tweets = 100,
 distinct = TRUE)
## End(Not run)
```
tweet\_box *Twitter Data Box Plot*

#### Description

Displays the distribution scores of either hashtag or topic Twitter data.

```
tweet_box(DataFrameTidyScores, HT_Topic)
```
# <span id="page-10-0"></span>Arguments

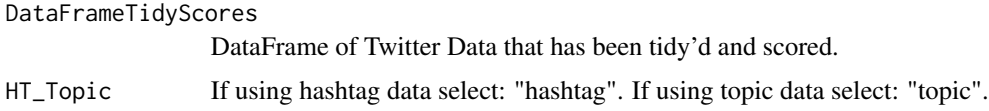

#### Value

A ggplot box plot.

#### Examples

```
## Not run:
library(saotd)
data <- raw_tweets
tidy_data <- Tidy(DataFrame = data)
score_data <- tweet_scores(DataFrameTidy = tidy_data,
                           HT_Topic = "hashtag")
ht_box <- tweet_box(DataFrameTidyScores = score_data,
                    HT_Topic = "hashtag")
ht_box
data <- raw_tweets
tidy_data <- Tidy(DataFrame = data)
score_data <- tweet_scores(DataFrameTidy = tidy_data,
                           HT_Topic = "topic")
topic_box <- tweet_box(DataFrameTidyScores = score_data,
                      HT_Topic = "topic")
topic_box
## End(Not run)
```
tweet\_corpus\_distribution *Twitter Corpus Distribution*

# Description

Determines the scores distribution for the entire Twitter data corpus.

```
tweet_corpus_distribution(
 DataFrameTidyScores,
 binwidth = 1,
 color = "black",
 fill = "grey")
```
#### Arguments

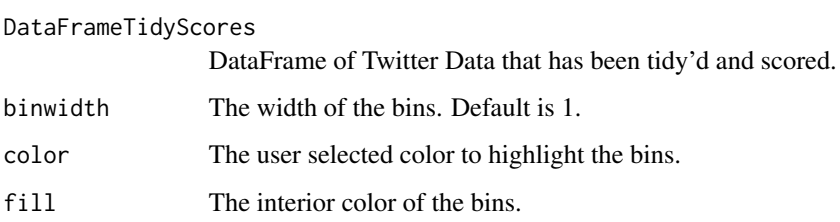

# Value

A ggplot.

# Examples

```
## Not run:
library(saotd)
data <- raw_tweets
tidy_data <- Tidy(DataFrame = data)
score_data <- tweet_scores(DataFrameTidy = tidy_data,
                          HT_Topic = "hashtag")
Corp_Dist <- tweet_corpus_distribution(DataFrameTidyScores = score_data,
                                       binwidth = 1,
                                       color = "black",
                                       fill = "white")Corp_Dist
```
tweet\_distribution *Twitter Hashtag or Topic Distribution*

# Description

## End(Not run)

Determines the scores distribution by hashtag or topic for Twitter data.

```
tweet_distribution(
 DataFrameTidyScores,
 HT_Topic,
 bin_width = 1,
 color = "black",
  fill = "black"
)
```
<span id="page-11-0"></span>

<span id="page-12-0"></span>tweet\_max\_scores 13

#### Arguments

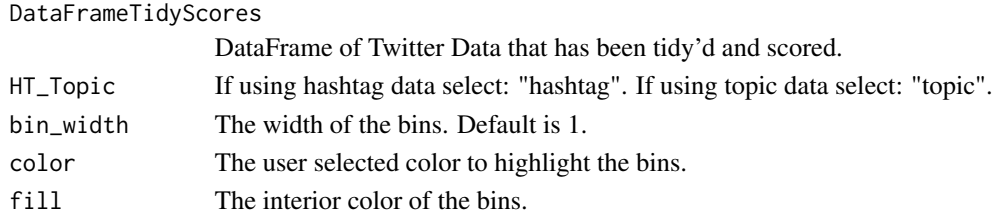

# Value

A facet wrap ggplot.

# Examples

```
## Not run:
library(saotd)
data <- raw_tweets
tidy_data <- Tidy(DataFrame = data)
score_data <- tweet_scores(DataFrameTidy = tidy_data,
                           HT_Topic = "hashtag")
Dist <- tweet_distribution(DataFrameTidyScores = score_data,
                     HT_Topic = "hashtag",
                     bin\_width = 1,color = "black",
                     fill = "white")
Dist
## End(Not run)
```
tweet\_max\_scores *Twitter Data Maximum Scores*

# Description

Determines the Maximum scores for either the entire dataset or the Maximum scores associated with a hashtag or topic analysis.

#### Usage

```
tweet_max_scores(DataFrameTidyScores, HT_Topic, HT_Topic_Selection = NULL)
```
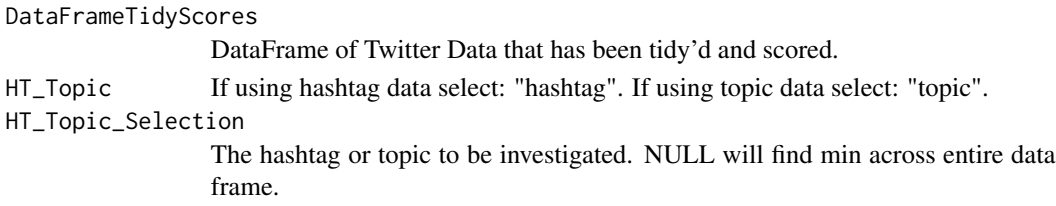

#### <span id="page-13-0"></span>Value

A Tibble.

#### Examples

```
## Not run:
library(saotd)
data <- raw_tweets
tidy_data <- Tidy(DataFrame = data)
score_data <- tweet_scores(DataFrameTidy = tidy_data,
                           HT_Topic = "hashtag")
min_scores <- tweet_max_scores(DataFrameTidyScores = score_data,
                               HT_Topic = "hashtag")
data <- twitter_data
tidy_data <- Tidy(DataFrame = data)
score_data <- tweet_scores(DataFrameTidy = tidy_data,
                           HT_Topic = "hashtag")
min_scores <- tweet_max_scores(DataFrameTidyScores = score_data,
                               HT_Topic = "hashtag",
                               HT_Topic_Selection = "icecream")
```
## End(Not run)

tweet\_min\_scores *Twitter Data Minimum Scores*

#### Description

Determines the minimum scores for either the entire dataset or the minimum scores associated with a hashtag or topic analysis.

#### Usage

```
tweet_min_scores(DataFrameTidyScores, HT_Topic, HT_Topic_Selection = NULL)
```
#### Arguments

DataFrameTidyScores DataFrame of Twitter Data that has been tidy'd and scored. HT\_Topic If using hashtag data select: "hashtag". If using topic data select: "topic". HT\_Topic\_Selection

> The hashtag or topic to be investigated. NULL will find min across entire dataframe.

# Value

A Tibble.

# <span id="page-14-0"></span>tweet\_scores 15

#### Examples

```
## Not run:
library(saotd)
data <- raw_tweets
tidy_data <- Tidy(DataFrame = data)
score_data <- tweet_scores(DataFrameTidy = tidy_data,
                           HT_Topic = "hashtag")
min_scores <- tweet_min_scores(DataFrameTidyScores = score_data,
                               HT_Topic = "hashtag")
data <- raw_tweets
tidy_data <- Tidy(DataFrame = data)
score_data <- tweet_scores(DataFrameTidy = tidy_data,
                     HT_Topic = "hashtag")
min_scores <- tweet_min_scores(DataFrameTidyScores = score_data,
                               HT_Topic = "hashtag",
                               HT_Topic_Selection = "icecream")
```
## End(Not run)

tweet\_scores *Score Tidy Twitter Data*

#### Description

Function to Calculate Sentiment Scores that will account for sentiment by hashtag or topic.

#### Usage

```
tweet_scores(DataFrameTidy, HT_Topic)
```
### **Arguments**

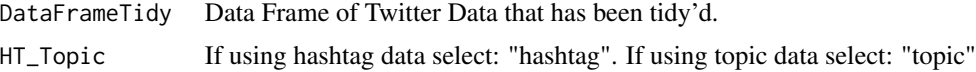

### Value

A Scored DataFrame.

# Examples

```
## Not run:
library(saotd)
data <- raw_tweets
tidy_data <- Tidy(DataFrame = data)
score_data <- tweet_scores(DataFrameTidy = tidy_data,
                          HT_Topic = "hashtag")
score_data
```
<span id="page-15-0"></span>16 tweet\_time

## End(Not run)

tweet\_tidy *Tidy Twitter Data*

# Description

Function to Tidy Twitter Data. This function will remove a significant amount of the original twitter metadata, as it is not needed to determine the sentiment of the tweets. This function will remove all emoticons, punctuation, weblinks while maintaining actual Tweet text.

#### Usage

```
tweet_tidy(DataFrame)
```
# Arguments

DataFrame Data Frame of Twitter Data.

#### Value

A Tidy tibble.

#### Examples

```
## Not run:
library(saotd)
```

```
data <- raw_tweets
tidy_data <- tweet_tidy(DataFrame = data)
tidy_data
```
## End(Not run)

tweet\_time *Twitter Data Timeseries Plot.*

#### Description

Displays the Twitter data sentiment scores through time. The sentiment scores by hashtag or topic are summed per day and plotted to show the change in sentiment through time.

```
tweet_time(DataFrameTidyScores, HT_Topic)
```
<span id="page-16-0"></span>tweet\_topics 17

#### **Arguments**

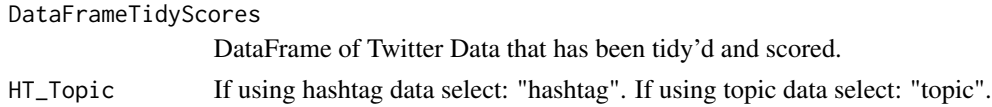

# Value

A ggplot plot.

#### Examples

```
## Not run:
library(saotd)
data <- raw_tweets
tidy_data <- Tidy(DataFrame = data)
score_data <- tweet_scores(DataFrameTidy = tidy_data,
                           HT_Topic = "hashtag")
ht_time <- tweet_time(DataFrameTidyScores = score_data,
                     HT_Topic = "hashtag")
ht_time
data <- raw_tweets
tidy_data <- Tidy(DataFrame = data)
score_data <- tweet_scores(DataFrameTidy = tidy_data,
                           HT_Topic = "topic")
topic_time <- tweet_time(DataFrameTidyScores = score_data,
                         HT_Topic = "topic")
topic_time
## End(Not run)
```
tweet\_topics *Tweet Topics*

# Description

Determines the Latent topics within a data frame by using Latent Dirichlet Allocation (LDA) model parameters. Uses the 'ldatuning' package and outputs an ldatuning plot. Prepares Tweet text, creates DTM, conducts LDA, display data terms associated with each topic.

```
tweet_topics(
 DataFrame,
 clusters,
 method = "Gibbs",
 num_terms = 10,
  set\_seed = 1234)
```
# Arguments

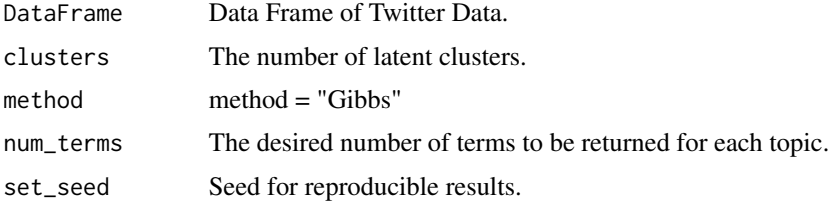

# Value

Returns LDA topics.

# Examples

```
## Not run:
library(saotd)
data <- raw_tweets
LDA_data <- tweet_topics(DataFrame = data,
                        clusters = 8,
                         method = "Gibbs",
                         set_seed = 1234,
                         num_terms = 10)
```
LDA\_data

## End(Not run)

tweet\_violin *Twitter Data Violin Plot*

# Description

Displays the distribution scores of either hashtag or topic Twitter data.

# Usage

```
tweet_violin(DataFrameTidyScores, HT_Topic)
```
# Arguments

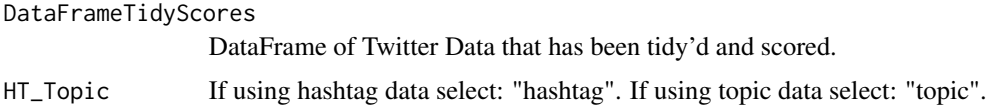

# Value

A ggplot violin plot.

<span id="page-17-0"></span>

#### <span id="page-18-0"></span>unigram 19

#### Examples

```
## Not run:
library(saotd)
data <- raw_tweets
tidy_data <- Tidy(DataFrame = data)
score_data <- tweet_scores(DataFrameTidy = tidy_data,
                           HT_Topic = "hashtag")
ht_violin <- tweet_violin(DataFrameTidyScores = score_data,
                          HT_Topic = "hashtag")
ht_violin
data <- raw_tweets
tidy_data <- Tidy(DataFrame = data)
score_data <- tweet_scores(DataFrameTidy = tidy_data,
                           HT_Topic = "topic")
topic_violin <- tweet_violin(DataFrameTidyScores = score_data,
                             HT_Topic = "topic")
topic_violin
## End(Not run)
```
unigram *Twitter Uni-Grams*

#### Description

Determines and displays the text Uni-Grams within the Twitter data in sequence from the most used to the least used. A Uni-Gram is a single word.

# Usage

unigram(DataFrame)

#### **Arguments**

DataFrame Data Frame of Twitter Data.

#### Value

A tibble.

#### Examples

```
## Not run:
library(saotd)
data <- raw_tweets
TD_Unigram <- unigram(DataFrame = data)
TD_Unigram
```
## End(Not run)

<span id="page-19-0"></span>

#### Description

The word correlation displays the mutual relationship between words.

#### Usage

word\_corr(DataFrameTidy, number, sort = TRUE)

# Arguments

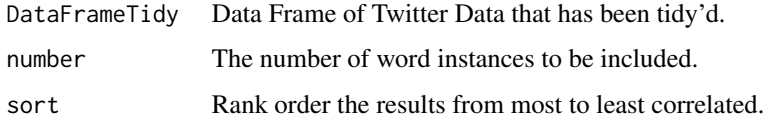

# Value

A Tibble.

# Examples

```
## Not run:
library(saotd)
data <- raw_tweets
tidy_data <- Tidy(DataFrame = data)
TD_Word_Corr <- word_corr(DataFrameTidy = tidy_data,
                          number = 500,sort = TRUE)
TD_Word_Corr
## End(Not run)
```
word\_corr\_network *Twitter Word Correlations Plot*

#### Description

The word correlation network displays the mutual relationship between words. The correlation network shows higher correlations with a thicker and darker edge color.

word\_corr\_network 21

# Usage

```
word_corr_network(
 WordCorr,
  Correlation = 0.15,
  layout = "fr",edge_color = "royalblue",
 node_color = "black",
 node_size = 2,
 set_seed = 1234
\mathcal{L}
```
# Arguments

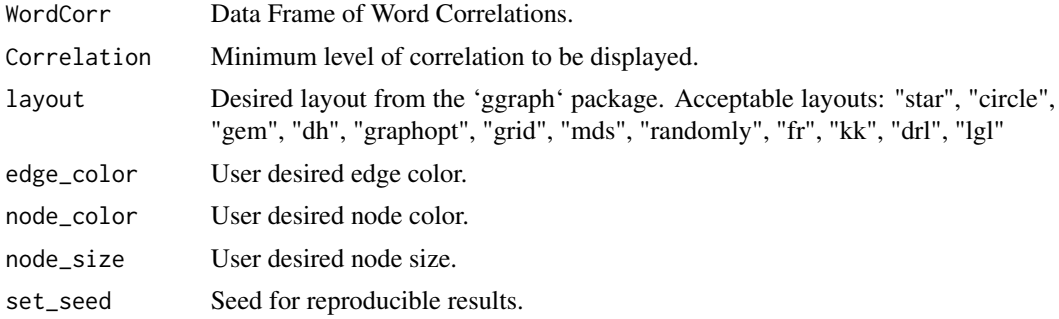

#### Value

An igraph plot

#### Examples

```
## Not run:
library(saotd)
data <- raw_tweets
tidy_data <- Tidy(DataFrame = data)
TD_Word_Corr <- word_corr(DataFrameTidy = tidy_data,
                         number = 500,
                          sort = TRUE)
TD_Word_Corr_Network <- word_corr_network(WordCorr = TD_Word_Corr,
                                       Correlation = 0.15,
                                       layout = "fr",edge_color = "royalblue",
                                       node_color = "black",
                                       node_size = 2,
                                       set_seed = 1234)
```
TD\_Word\_Corr\_Network

## End(Not run)

# <span id="page-21-0"></span>Index

∗ datasets raw\_tweets, [7](#page-6-0) bigram, [2](#page-1-0) bigram\_network, [3](#page-2-0) merge\_terms, [4](#page-3-0) number\_topics, [5](#page-4-0) posneg\_words, [6](#page-5-0) raw\_tweets, [7](#page-6-0) trigram, [8](#page-7-0) tweet\_acquire, [8](#page-7-0) tweet\_box, [10](#page-9-0) tweet\_corpus\_distribution, [11](#page-10-0) tweet\_distribution, [12](#page-11-0) tweet\_max\_scores, [13](#page-12-0) tweet\_min\_scores, [14](#page-13-0) tweet\_scores, [15](#page-14-0) tweet\_tidy, [16](#page-15-0) tweet\_time, [16](#page-15-0) tweet\_topics, [17](#page-16-0) tweet\_violin, [18](#page-17-0) unigram, [19](#page-18-0)

word\_corr, [20](#page-19-0) word\_corr\_network, [20](#page-19-0)